# **Joint Crediting Mechanism Proposed Methodology Form**

# **Cover sheet of the Proposed Methodology Form**

Form for submitting the proposed methodology

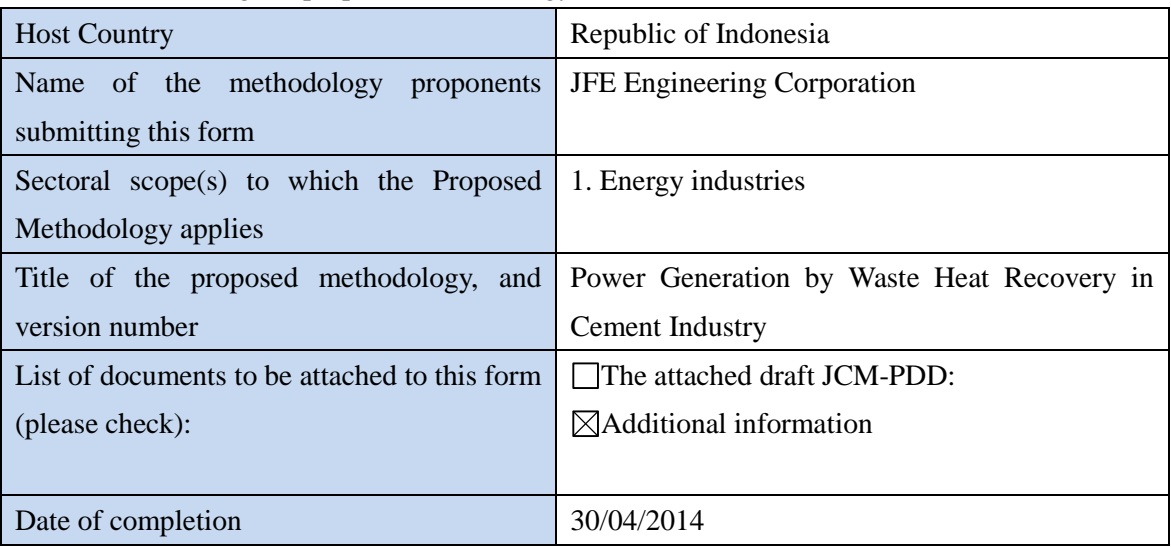

History of the proposed methodology

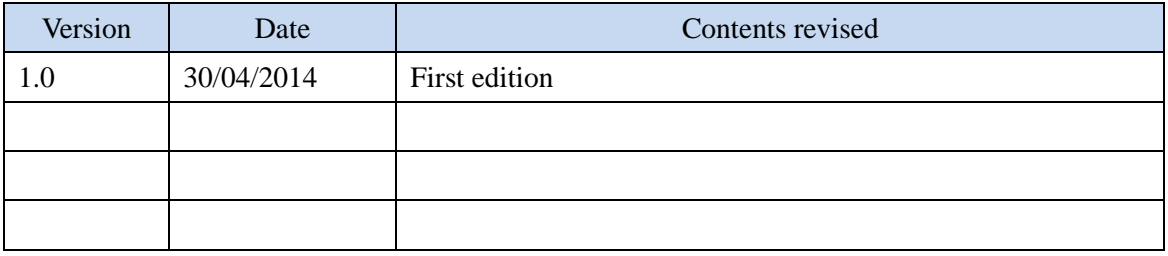

# **A. Title of the methodology**

Power Generation by Waste Heat Recovery in Cement Industry

## **B. Terms and definitions**

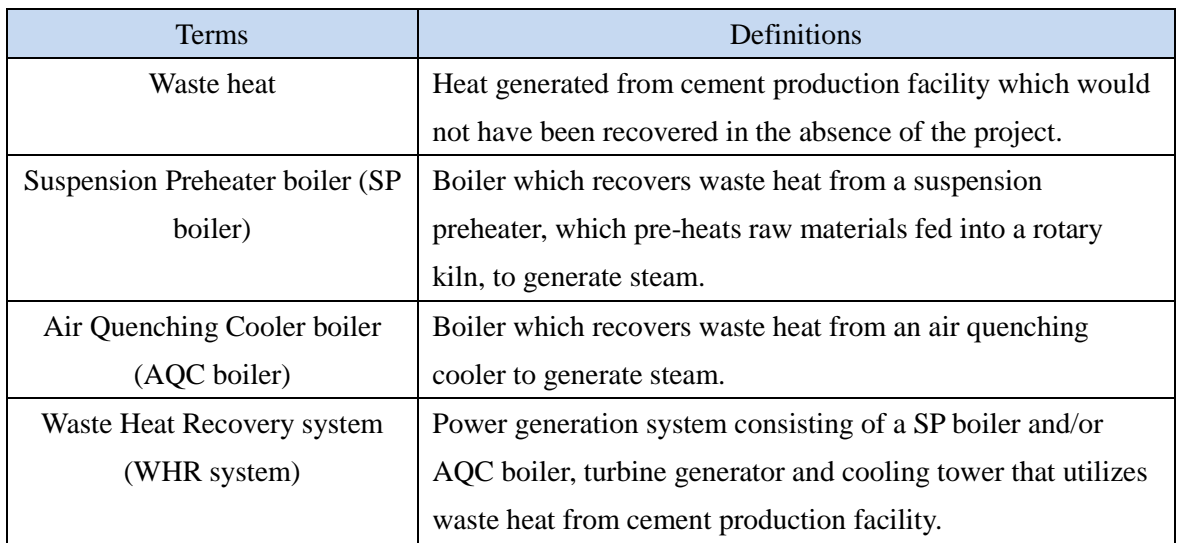

# **C. Summary of the methodology**

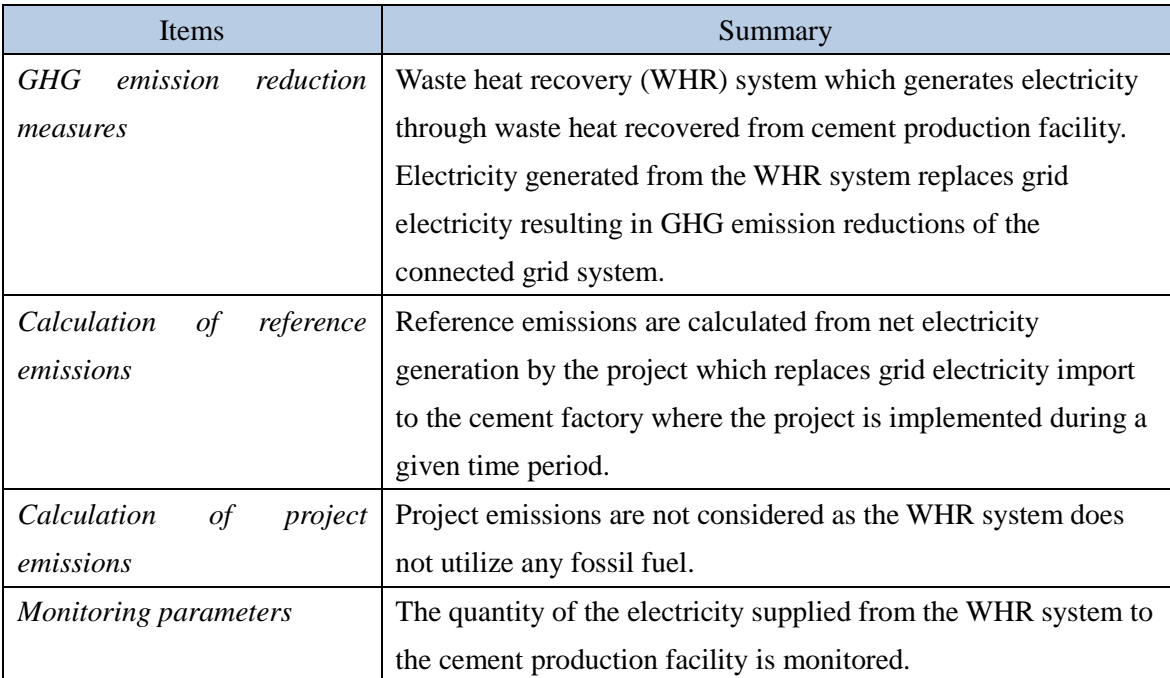

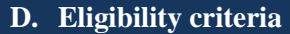

This methodology is applicable to projects that satisfy all of the following criteria.

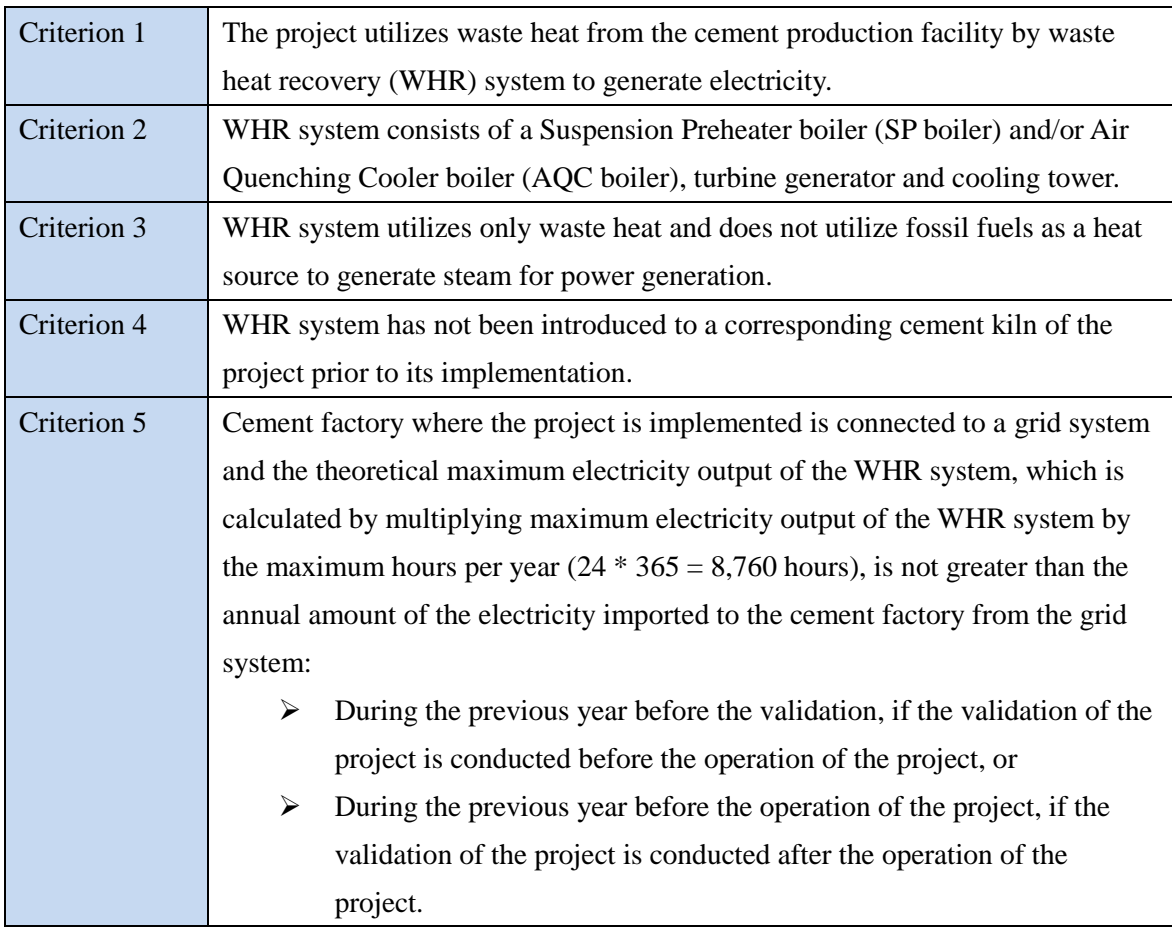

### **E. Emission Sources and GHG types**

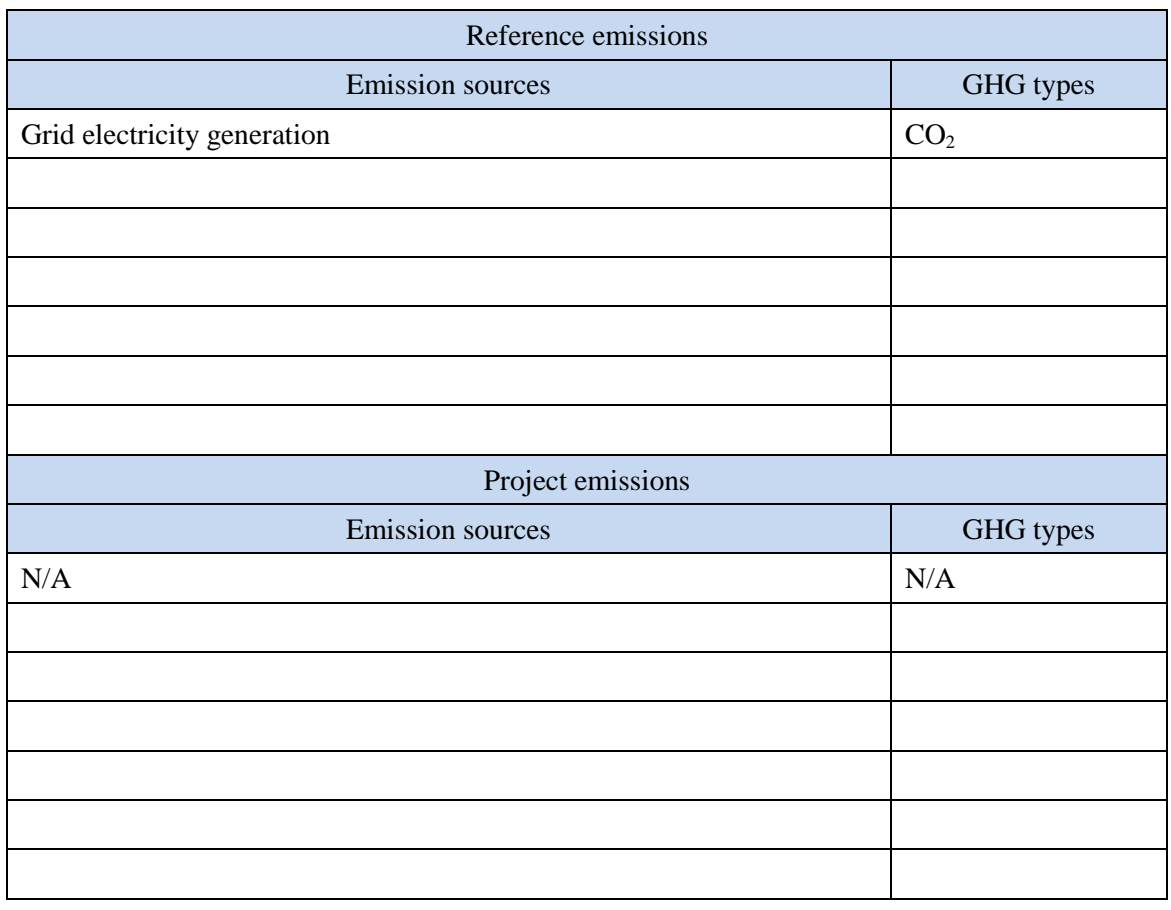

### **F. Establishment and calculation of reference emissions**

### **F.1. Establishment of reference emissions**

Reference emissions are calculated on the basis of net electricity generation by the project that replaces the import of grid electricity to the cement factory where the project is implemented.

The quantity of electricity consumed by the WHR system except direct captive use of the electricity generated by itself is subtracted from the quantity of the electricity supplied from the WHR system to the cement production facility to calculate net electricity generation.

In order to ensure conservativeness, the quantity of electricity consumption by the WHR system except for the direct captive use of the electricity generated by itself, is calculated by using the theoretically maximum load for the capacity of equipments in the above-mentioned WHR system.

### **F.2. Calculation of reference emissions**

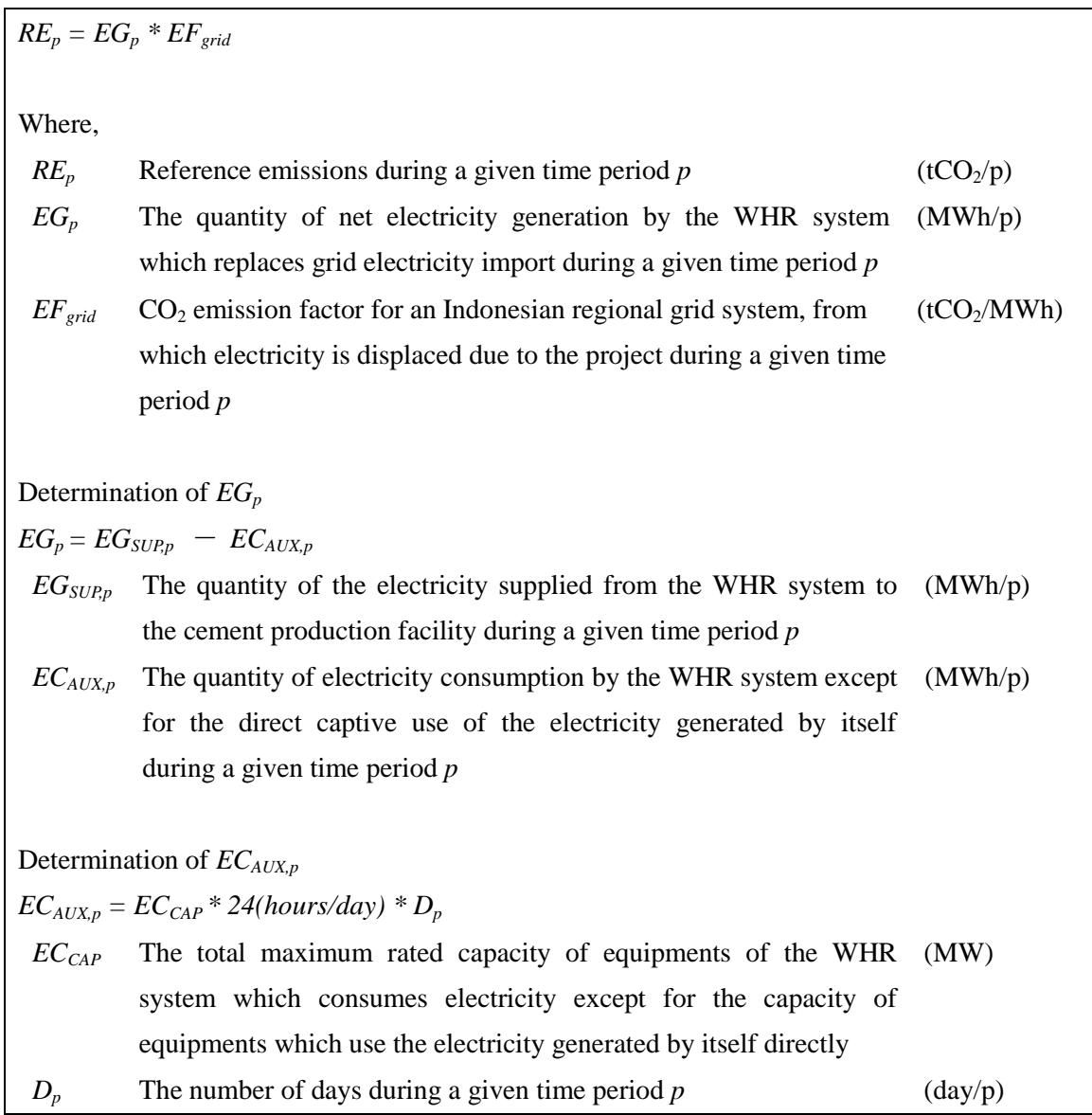

### **G. Calculation of project emissions**

Project emissions are not assumed in the methodology as the WHR system utilizes only waste heat and does not utilize fossil fuels as heat source to generate steam for power generation, which is prescribed in the eligibility criteria 3.

Therefore, the following formula is used to express the project emissions:

*PE<sub>p</sub>* = 0

### **H. Calculation of emissions reductions**

Emission reductions are calculated as the difference between the reference emissions and project emissions, as follows:

 $ER_p = RE_p - PE_p$ 

#### **I. Data and parameters fixed** *ex ante*

The source of each data and parameter fixed *ex ante* is listed as below.

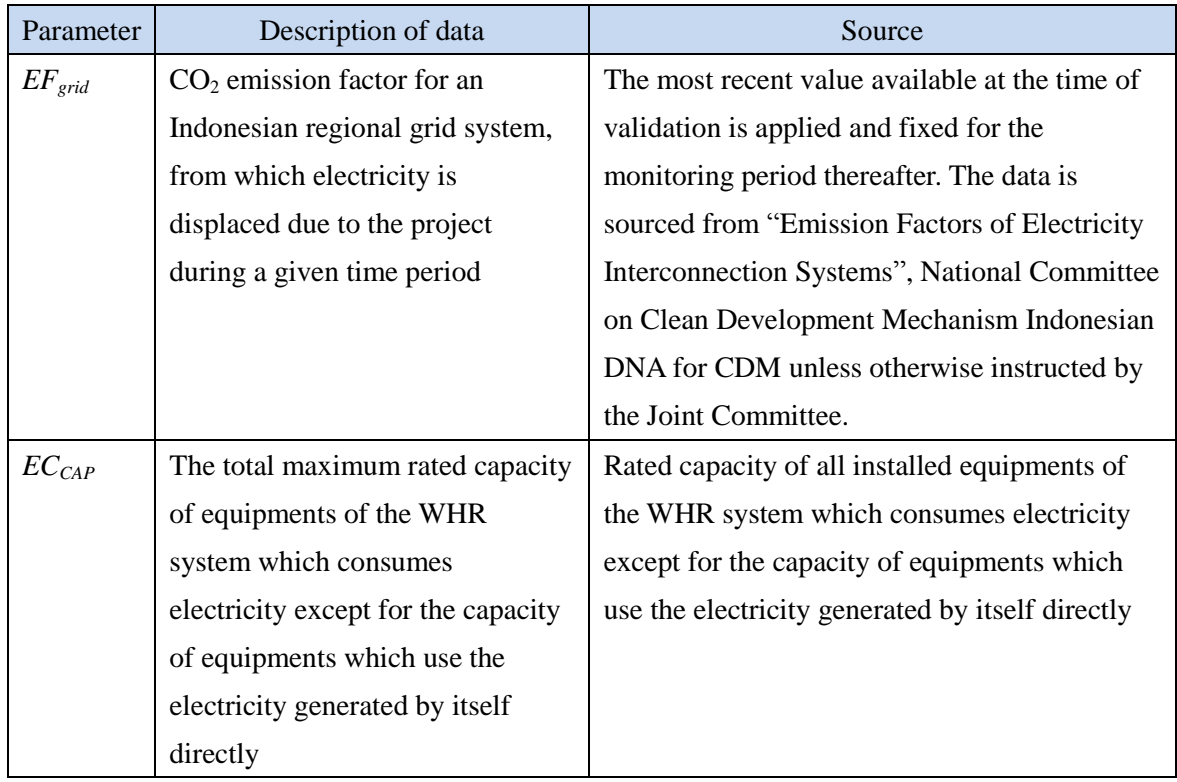